## Reviving an HMS-4X with a micro USB memory stick **APPLICATION NOTE**

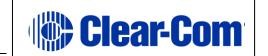

## Booting an HMS-4X with a USB Drive

- 1) Copy the npl.ccb file provided to you to the root directory of a USB drive (File System FAT32)\*\*
- 2) The USB drive needs to be connected to the Micro USB port (same size as on Android phones) on the HMS-4X. Use a Micro-AB USB adapter with full size USB drives.

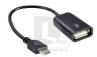

Mirco USB to USB (Search for USB to micro USB adapter to find one of these)

- 3) Push in and hold the 'Main' and 'PGM' encoder knobs then press and release the 'HSet' button while continuing to hold the 'Main' and 'PGM' encoder knobs.
- 4) The Left most display will show blinking Call and Talk buttons with 'Net Boot' above the Call button and 'USB Boot' above the Talk button.
- 5) Press the Talk button for 'USB Boot'.
- 6) Reading USB stick please wait...' message appears on the screen
- 7) If an error message appears after this message, the USB drive is not compatible\*.
- 8) Otherwise booting continues with the display showing:

**BOOT FROM STICK** 

Please wait...

Load npl.ccb

Load OK

Stage 2

(HMS-4X will continue booting)

For an online video for how to push the code, <Ctrl> click https://photos.app.goo.gl/1qBqNEbuUCRb9A572 Once the booting process is complete, reload the HMS-4X's firmware using either:

- The PC browser CCM (Device Tab: General > Upgrade >Select file..)
- Or a USB drive plugged in to the HMS-4X with the firmware copied to the root directory (Menu > Administration > Software > Update > click the knob on the right)
- After you are done, make sure you also push the .gz archive file into the base for the new HX IIs-BP's code-upgrade.

San Disk 8G Cruzer Blade Memory Sticks Verbatim 8G USB 2.0 "Store & Go" Memory Sticks

An example of a known good drive (Verbatim) is: https://www.amazon.com/Verbatim-Store-Flash-Drive-Green/dp/B000NDRTZI/ref=sr 1 7?ie=UTF8&qid=1521227627&sr=8-7&keywords=verbatim%2Busb%2Bflash%2Bdrive&th=1

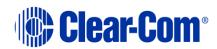

<sup>\*</sup> not all USB drives are compatible with the USB boot process. Smaller drives with a capacity of 8 gig or less are recommended. Examples: